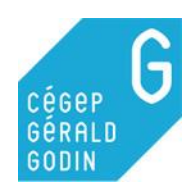

Fiche à compléter - Évaluer la qualité des sources

Bibliothèque. Cégep Gérald-Godin.

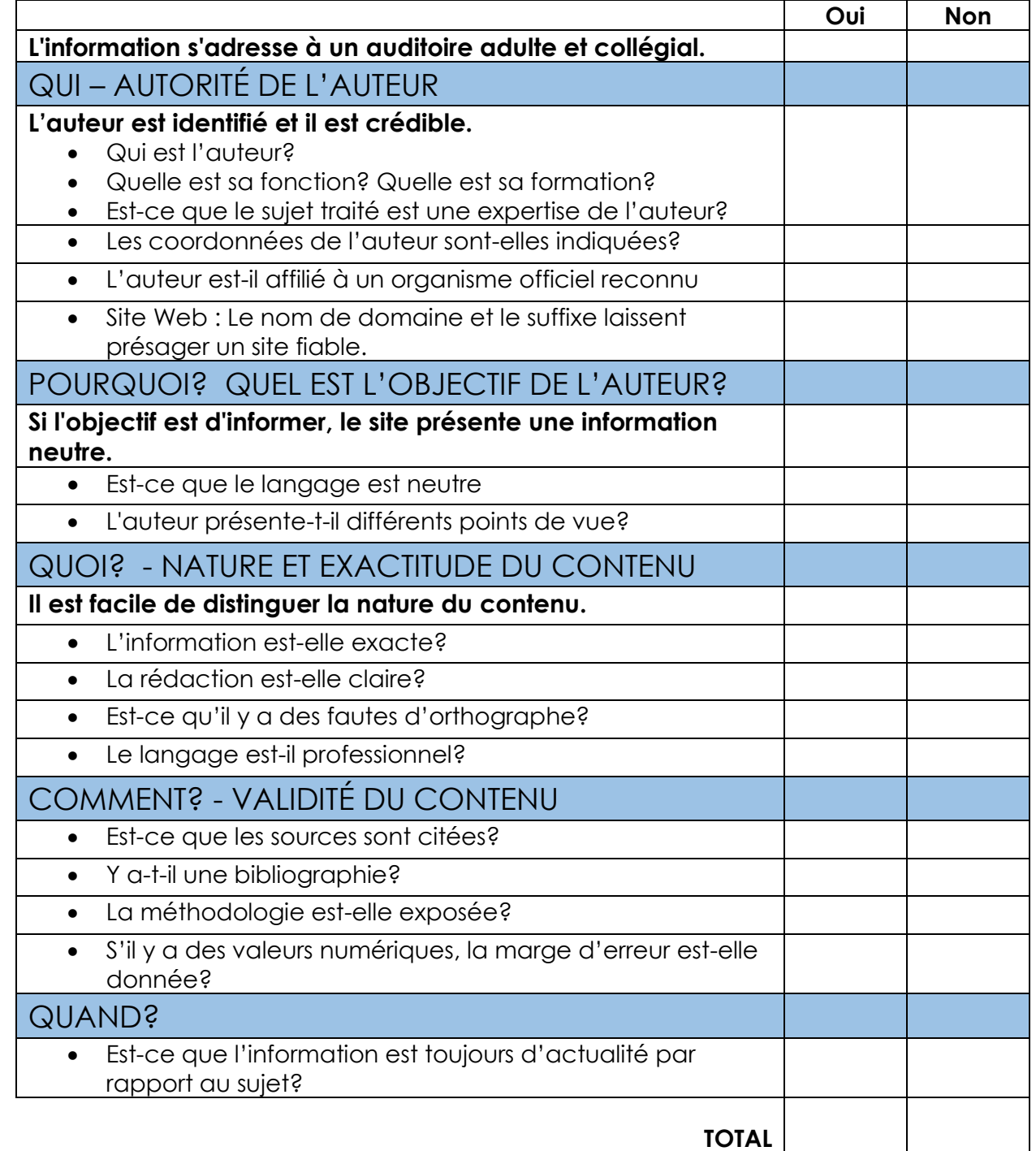

**La présente fiche est tirée des informations contenues dans les fiches suivantes.** Cégep Limoilou. (s.d.) Évaluer les sources. Repéré à [https://www.cegeplimoilou.ca/etudiants/carrefour-de-l](https://www.cegeplimoilou.ca/etudiants/carrefour-de-l-information/bibliotheques/guides/evaluer-les-sources/)[information/bibliotheques/guides/evaluer-les-sources/](https://www.cegeplimoilou.ca/etudiants/carrefour-de-l-information/bibliotheques/guides/evaluer-les-sources/) Cégep de Granby Haute-Yamaska. (s.d.) Biblio-guide n2 : évaluer la pertinence d'un site web en 8 questions. Repéré à <http://cgranby.portail-biblio.collecto.ca/wp-content/uploads/sites/12/2018/05/biblioguide2.pdf> Diapason. (s.d.) Critères d'évaluation de la qualité. Repéré à [https://mondiapason.ca/wp](https://mondiapason.ca/wp-content/uploads/capsules/evaluer_cegep_publication/evaluer_cegep_v4/evaluer_cegep_aide_memoire4.pdf)[content/uploads/capsules/evaluer\\_cegep\\_publication/evaluer\\_cegep\\_v4/evaluer\\_cegep\\_aide\\_memoire4.pdf](https://mondiapason.ca/wp-content/uploads/capsules/evaluer_cegep_publication/evaluer_cegep_v4/evaluer_cegep_aide_memoire4.pdf) UQAM. (s.d.) Infosphère : 3. Analyser l'information. Repéré [à http://www.infosphere.uqam.ca/analyser-linformation](http://www.infosphere.uqam.ca/analyser-linformation)